# Making Short Video

Jeff.yl168 北维摄影俱乐部 和 Chinese American Museum DC 联合推出公益讲座

8:30 - 10:00 PM Sat. 9/24/2021 WeChat: jutalk168 Email: jutalk168@gmail.com

# Video Making Basic

Equipment: Camera or Cell Phone

Editing: Video Editing Software Desktop or Cell phone App.

Adobe Premiere, Final Cut, DaVinci, iMovie, InShot, VUE and etc..

Steps Involved;

- Idea
- Script
- Storyboard
- Cast and Location
- Filming
- Post Editing

## **Shooting Technique**

- Wide shoot, mid shoot, close up shoot (to establish scene, tell story and bring up attention)
- Pan shoot
- Tilt Shoot
- Spin Shoot
- Pull in/Pull out
- Swirl
- Slow Motion
- Time Lapse

#### Composition

- Rule of Thirds
- Leading Lines
- Look Room/Lead Room
- Symmetry
- Up/Low Angle

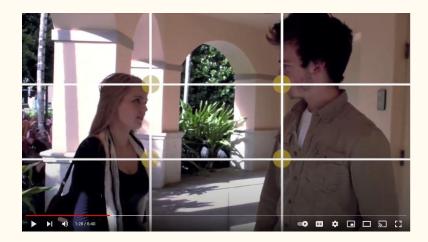

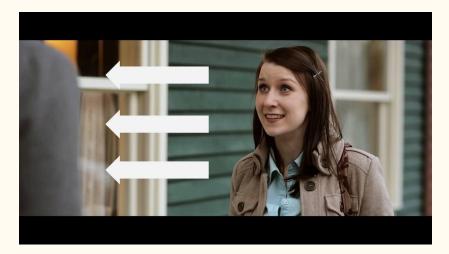

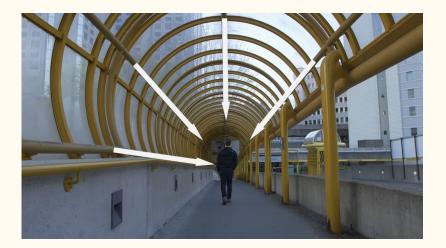

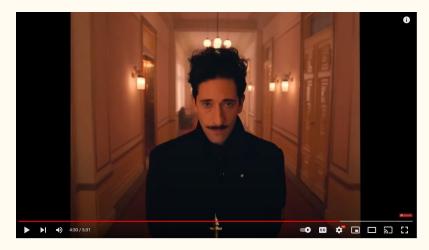

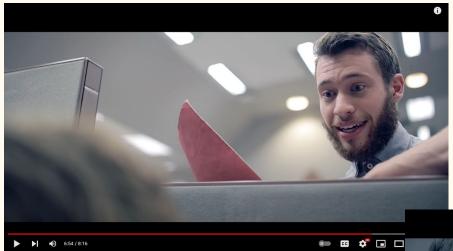

### Look Up

Look Down

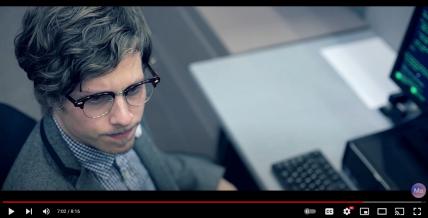

0

### **Video Post Processing**

- Video frame
- Clip sequence
- Clip length trim (1s, 2.5s, 4s, 10s, original)
- Clip cut
- Clip Crop
- Clip Speed ( slow mo, fast pace )
- Clip movement
- Clip Transition
- Color Grading
- Add background music (Music Selection, Original sound, etc..)
- Add voice over
- Edit Music
- Filter

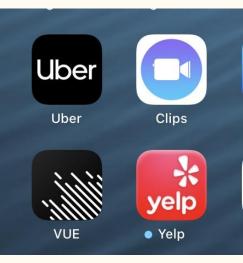

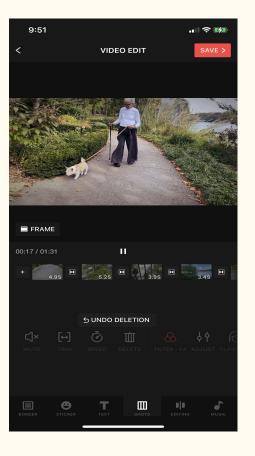

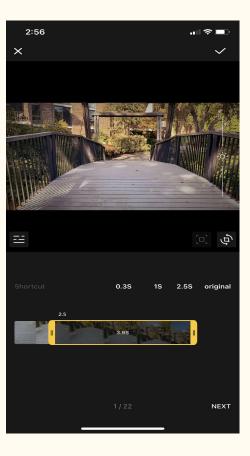

Add Clips

Length

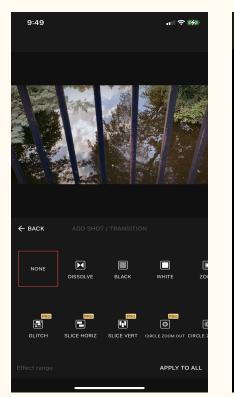

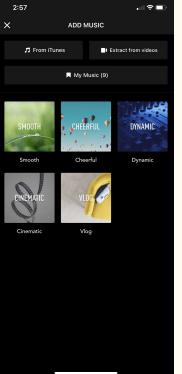

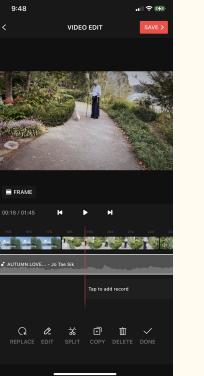

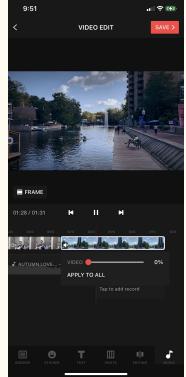

#### Add Music and Sound

#### Transition

### FPS --- Camera Setting

| 11:08              |                              |                 |
|--------------------|------------------------------|-----------------|
| <b>〈</b> Camera    | Record Video                 |                 |
|                    |                              |                 |
| 720p HD at 30      | ) fps                        |                 |
| 1080p HD at 3      | 30 fps                       |                 |
| 1080p HD at 60 fps |                              | $\checkmark$    |
| 4K at 24 fps       |                              |                 |
| 4K at 30 fps       |                              |                 |
| 4K at 60 fps       |                              |                 |
| QuickTake video    | will always record with 1080 | o HD at 30 fps. |
| A minute of video  | will be approximately:       |                 |

- 40 MB with 720p HD at 30 fps (space saver)
- 60 MB with 1080p HD at 30 fps (default)
- 90 MB with 1080p HD at 60 fps (smoother)
- 135 MB with 4K at 24 fps (film style)
- 170 MB with 4K at 30 fps (higher resolution)
- 400 MB with 4K at 60 fps (higher resolution, smoother)

#### Show PAL Formats

PAL is a television video format used in many countries in Europe, Africa, Asia, and South America.

#### Lock Camera

Do not automatically switch between cameras while recording video.

## Put everything together

Lake Anna Short Video